## Adobe after effects 7 0 manual

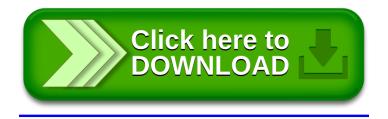